**Metallic Flip Clock Crack Free**

# [Download](http://evacdir.com/allerfic/ZG93bmxvYWR8cEU3TW1KdFlYeDhNVFkxTkRVeU1qRXhNSHg4TWpVNU1IeDhLRTBwSUZkdmNtUndjbVZ6Y3lCYldFMU1VbEJESUZZeUlGQkVSbDA/emotional/TWV0YWxsaWMgRmxpcCBDbG9jawTWV?sesquicentennial=rigel.furs)

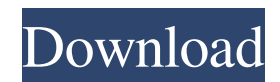

## **Metallic Flip Clock Crack + [April-2022]**

Metallic Flip Clock is a free gadget for Windows 10 operating system. Available for free in the store. Easy to install and use. Does not require any configuration or set up. Can be disabled when not needed. Recommended for: PC, Tablet and Mobile. Recommended To purchase from here: Interesting, I was thinking of making my own doomsday clock, but I can't, because there is nothing that shows where all the world governments are heading. I tried to make a grid of the world, but that was ridiculous. I started a new comic yesterday, and I love it! So, thanks for the pointer! There's a few tools I'm using in the comic now. I'm using Inkscape, which is a great vector drawing tool, but I've never used it before. It's very straight-forward, but it makes drawing very easy. I'm using a bunch of soft shapes, but you can just plug in shapes like I did in the last one. I used a shape that was made by someone else, then I changed the color to a dark orange. I also used Colorlovers.com to find what colors go together. I selected the color I was going to use in Inkscape, but I could also have picked a few colors and merged them. I used the "lock" method to keep it from changing. I also set up a photoshop action for creating thumbnails. I've been doing a lot of designing for my site, and this was easy to do. I'm planning on adding a RSS button to the comic, since I've seen them in many other comics. This is a great beginning to a promising storyline. I'd like to see a lot more backgrounds, preferably more free ones. You can make a fake photo collage on Photoshop, but it doesn't seem right to include fake photos of your family in a comic. This is a great beginning to a promising storyline. I'd like to see a lot more backgrounds, preferably more free ones. You can make a fake photo collage on Photoshop, but it doesn't seem right to include fake photos of your family in a comic. That's a great idea, I might have to do that. I've been thinking about adding backgrounds, I've been waiting for a good one. I've

#### **Metallic Flip Clock License Code & Keygen Free (2022)**

FLIPALWAYS\_SHOW\_DATE and FLIPALWAYS\_SHOW\_TIME are optional settings. If they are set to true, FlipClock will always show date or time, respectively. Also, flipclock will show an empty space if the widget is not showing any time or date. If this is set to false, flipclock will show a date or time without the empty space. If this is set to true, flipclock will adjust it's date and time based on the computer's local time, when it is displaying it. If this is set to false, flipclock will not adjust it's date and time, unless a user clicks the clock to display it. This is a period of time where the FlipClock app is executed in the background. Set it to something like "1 hour". If left blank, it will stay as the default "30 minutes". This is a period of time where FlipClock can not be executed in the background. Set it to something like "2 days". If left blank, it will stay as the default "2 weeks". This is the number of minutes before FlipClock should restart from the beginning. Set it to "0" or "1". If left blank, it will stay as the default "1 minute". This is the number of minutes before FlipClock should restart from the beginning. Set it to "0" or "1". If left blank, it will stay as the default "10 minutes". This is the number of minutes before FlipClock should restart from the beginning. Set it to "0" or "1". If left blank, it will stay as the default "30 minutes". This is the number of minutes before FlipClock should restart from the beginning. Set it to "0" or "1". If left blank, it will stay as the default "60 minutes". This is the number of minutes before FlipClock should restart from the beginning. Set it to "0" or "1". If left blank, it will stay as the default "120 minutes". This is the number of minutes before FlipClock should restart from the beginning. Set it to "0" or "1". If left blank, it will stay as the default "240 minutes". This is the number of minutes before FlipClock should restart from the beginning. Set it to "0" or "1". If left 77a5ca646e

### **Metallic Flip Clock Crack+ PC/Windows**

Nowadays, gadgets come in all shapes and sizes. There are gadgets that work on your PC and gadgets that work on your mobile. Gadgets can work on Windows or Android. It all depends on the gadget you purchase, not just how many features it offers. Gadgets can be used to make your daily tasks easier. The best thing about gadgets is that they can be used to decorate your computer desktop. In this article, we will look at some of the best Windows gadgets that can be used to decorate your desktop. List of Best Windows Gadgets On the Windows operating system, Gadgets were introduced along with Vista, which is probably the only good thing it brought about. Although not a default feature in newest Windows iterations, these can still be activated, and you can choose from an impressive collection online, where you also find Metallic Flip Clock. Lightweight and easy to deploy Just like any other desktop gadget, this one also takes little space, and you can even leave it on an USB Flash drive with the rest of them, but not before installing it. This only takes about a couple of seconds, after which you can clearly see it appearing on your desktop. In case you happen to be fed up to here with the classic clock on your tray area, it can easily be disabled, so that you only leave room for this one, or others you consider of interest. It doesn't take up much space on your desktop, and if the default location doesn't tickle your fancy, it can be easily moved, just like any other gadget. Pretty visuals, but shallow options On the visual side of things, the gadget is clean, with high-quality textures for everything it displays. Hour is shown in one panel, while the other panel is used for minutes. Moreover, hovering the mouse cursor over it makes the display change, thus showing date instead of time. Unfortunately, the application doesn't come with any options of its own. Sure enough it uses the system time as guidance, but you can't change the hour format, or how data is displayed. Size features only one specification, without any borders to forcefully make it larger. Needless to say that without a dedicated set of options, color is also an aspect that can't be managed. The only thing you have control over is transparency, with blends in with most desktops at around 20 percent. In conclusion On an ending note, gadgets can make your plain Windows desktop a little

#### **What's New In?**

Hey there, this gadget is pretty much self-explanatory. This is a very cute and pretty clock widget that will make you feel like you are staying in the future. This widget has the options to change the time format ( 12 hour, 24 hour, date) and the day it displays. This widget also displays the weather in real time and comes with 12 different time zone names. You can put it on your desktop and you will feel like you are in the future. This widget also includes tons of theme options to suit your mood. Gadgets for Windows 7 Name: TimeOnDesktop7 Description: Ooooh this is so cute. It is a Gadget called Time On Desktop. It is able to detect any PC and change your Desktop Wallpaper and the time format. It also has many other options including Theme, Password, and more. All you need to do is just drag it to your Desktop and it will automatically detect your PC. Features: After some minor tweaking, I've managed to make it work on both 32-bit and 64-bit, using Windows 10, Windows 7, Windows 8, Windows 8.1 and Windows Vista. I hope this helps you guys. Operating System: Windows 7/8/10 Type: Widget/Mod Size: N/A Time for operation: 180.44 KB Downloads: 395 Description: Gadgets for Windows 7 Name: Date & TimeAway Description: Please click here for the tutorial. Very simple, very effective and very beautiful. Now you can show the current time in the date format as you wish on your desktop. Do you need more? Of course, this is a very simple clock, but I bet you can make it better if you really want. I made this a must-have for the people who have some free time, it's no rocket science. Features: I have included simple but very effective options such as the Time, Date and Alarm format. It also includes Theme control, so you can make your gadget look more professional. After some minor tweaking, I've managed to make it work on both 32-bit and 64-bit, using Windows 10, Windows 7, Windows 8, Windows 8.1 and Windows Vista. I hope this helps you guys. Operating System: Windows 7/8/10 Type: Widget/Mod Size: N/A Time for operation: 36.75 KB Downloads: 39 Description: Gadgets for Windows 7 Name: Frame Gizmo Description: Please click here for the tutorial. This frame looks very attractive. It is also very simple and it can be made much more attractive by adding some texture, but that would be a separate tutorial. This is a small G

## **System Requirements For Metallic Flip Clock:**

Windows XP / Windows 7 / Windows 8/ Windows 10 Included: Windows 10 64 Bit (Safari, Mozilla) Always on Internet Explorer (Safari, Mozilla) Both: The Web Version (Safari, Mozilla) Both: The Podcast Version (Safari, Mozilla) Mac/Linux: Now playing: Please wait while the game loads…Bosch: Advanced Safety Concepts Now Available in Germany The components manufacturer reports that the new system will be

<http://it-labx.ru/?p=23909>

[https://firstamendment.tv/upload/files/2022/06/ZycnrVMNSvCa1geMy9zY\\_06\\_d4f45bc8ccee32c0729678d934224f77\\_file.pdf](https://firstamendment.tv/upload/files/2022/06/ZycnrVMNSvCa1geMy9zY_06_d4f45bc8ccee32c0729678d934224f77_file.pdf) [https://vee.red/upload/files/2022/06/VXFccyMDdZFBHu1s4iJU\\_06\\_d4f45bc8ccee32c0729678d934224f77\\_file.pdf](https://vee.red/upload/files/2022/06/VXFccyMDdZFBHu1s4iJU_06_d4f45bc8ccee32c0729678d934224f77_file.pdf) [https://halafeek.com/upload/files/2022/06/NFObuz5UMrffPn1YJUbY\\_06\\_d4f45bc8ccee32c0729678d934224f77\\_file.pdf](https://halafeek.com/upload/files/2022/06/NFObuz5UMrffPn1YJUbY_06_d4f45bc8ccee32c0729678d934224f77_file.pdf) <https://enigmatic-lowlands-16785.herokuapp.com/whitras.pdf> [http://www.shpksa.com/wp-content/uploads/2022/06/Titledrome\\_Easy.pdf](http://www.shpksa.com/wp-content/uploads/2022/06/Titledrome_Easy.pdf) [https://ictlife.vn/upload/files/2022/06/B1uqJjvfZFlIT243Z3uA\\_06\\_c74fe31f42898aeee2ac006704f3a821\\_file.pdf](https://ictlife.vn/upload/files/2022/06/B1uqJjvfZFlIT243Z3uA_06_c74fe31f42898aeee2ac006704f3a821_file.pdf) <https://khakaidee.com/admin-crack-keygen-full-version-download-2022-latest/> <https://sleepy-sierra-29550.herokuapp.com/ranjony.pdf>

<http://pariswilton.com/?p=917>